## 1. SCOPO

Lo scopo della presente procedura, relativa ai beni mobili della ASST Nord Milano, è quello di individuare e descrivere le funzioni, i compiti e le responsabilità delle figure coinvolte nelle attività che vanno dalla richiesta d'acquisto sino alla dismissione.

## 2. CAMPO DI APPLICAZIONE

La presente procedura si applica a tutti gli Ospedali e le strutture poliambulatoriali territoriali.

Le UU.OO. principalmente interessate sono:

- U.O.C. Provveditorato ed Economato;
- U.O.C. Bilancio e Risorse Finanziarie;
- U.O.S. Ingegneria Clinica;
- U.O.C. Tecnico Patrimoniale;
- U.O.C. Sistemi Informativi Aziendali

### 3 RIFERIMENTI NORMATIVI

- D.Lgs. 23/06/2011 n. 118 (Armonizzazione dei sistemi contabili e degli schemi di bilancio) e s.m.i.;
- D.M. 15/06/2012 "Nuovi modelli di rilevazione economica <<Conto Economico>> (CE) e <<Stato Patrimoniale>> (SP) delle aziende del Servizio Sanitario Nazionale";
- D.M. 17/09/2012 (Disposizioni in materia di certificabilità dei bilanci e relativa casistica applicativa);
- D.M. 01/03/2013 (Definizione Percorsi Attuativi Certificabilità);
- D.M. 20/03/2013 (Modifica degli schemi di Bilancio delle Aziende del SSN);
- D.G.R. 31/07/2017 n. X/7009 "Approvazione del Percorso Attuativo della Certificabilità dei bilanci degli Enti del SSR di cui alla L.R. n. 23/2015, della gestione sanitaria accentrata e del consolidato regionale, ai sensi del D.M. 1/3/2013)";
- Codice civile, artt. Nn. 812 2423 2428;
- Principi Contabili Nazionali (OIC 16 24 28);
- Casistica ministeriale Documento Aziende 1 (La sterilizzazione degli ammortamenti);

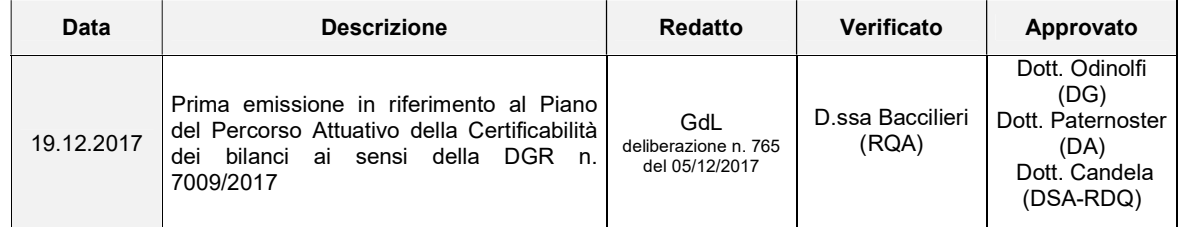

"Il presente documento in formato cartaceo è da considerarsi fuori controllo, salvo la presenza di firma di approvazione".

- Casistica ministeriale Documento Aziende 2 (Le immobilizzazioni materiali);
- Casistica ministeriale Documento Aziende 3 (Il patrimonio netto);
- L.R. 7/05/2001, n. 10 "Utilizzazione a fini umanitari del patrimonio mobiliare dismesso delle Aziende sanitarie";
- D.Lgs. 18 aprile 2016, n. 50;
- Norme tecniche vigenti.

# 4. MATRICE DELLE RESPONSABILITÀ

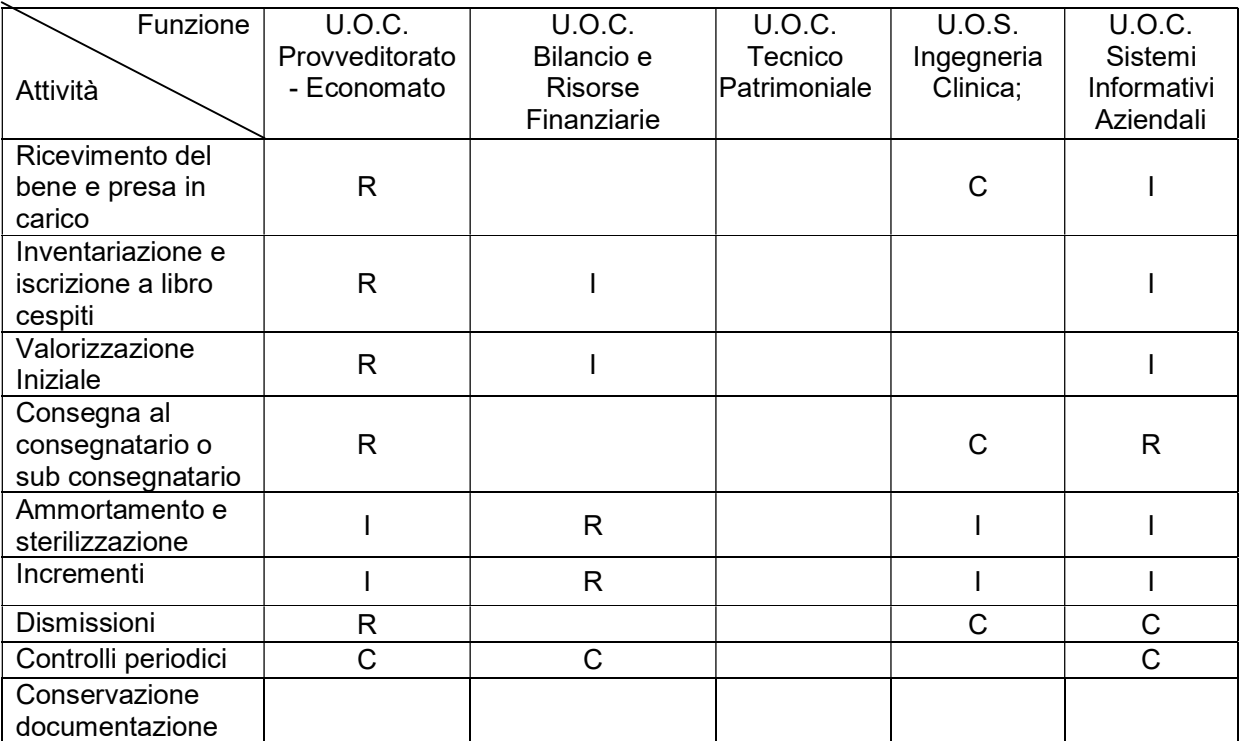

 $R =$  Responsabile  $C =$  Coinvolto  $I =$  Informato

# 5. DESCRIZIONE DELLE ATTIVITÀ

Il Processo in esame si sviluppa attraverso le seguenti attività:

- 5.1 Richiesta d'acquisto, approvazione acquisto ed emissione ordine acquisto
- 5.2 Ricevimento del bene e presa in carico
- 5.3 Inventariazione e iscrizione a libro cespiti
- 5.4 Valorizzazione Iniziale
- 5.5 Consegna al consegnatario o sub consegnatario
- 5.6 Ammortamento e sterilizzazione
- 5.7 Manutenzione
- 5.8 Incrementi
- 5.9 Dismissioni
- 5.10 Controlli periodici
- 5.11 Conservazione documentazione.

## 5.1 Richiesta d'acquisto, approvazione acquisto ed emissione ordine acquisto

Per approvvigionarsi dei beni occorrenti, ogni Centro di Responsabilità (C.d.R.) compila un modulo di richiesta sul gestionale aziendale. La richiesta viene immessa dall'operatore preposto all'inserimento della stessa nel sistema informatico aziendale.

Tutte le richieste immesse vengono giornalmente visionate, stampate e validate dal responsabile della U.O.C. Provveditorato-Economato.

L'approvazione dell'acquisto avviene a seguito dell'opportuna verifica della disponibilità economica su finanziamento ex D.Lgs. n. 118/2011, tenuto conto dell'attività programmatoria disciplinata dalla procedura Redazione Piano degli Investimenti alla quale si rimanda.

A tal fine, verificata la copertura finanziaria, la U.O.C. Bilancio e Risorse Finanziarie procede alla effettiva allocazione, per singoli conti e U.O.C. competente, delle risorse necessarie alla spesa attraverso la destinazione delle stesse su budget aziendale,

Una volta approvato l'acquisto, la U.O.C. Provveditorato-Economato procede alla emissione dell'ordine utilizzando il relativo budget.

L'ordine di acquisto viene elaborato e stampato tramite apposito applicativo informatico e contiene tutti i dati relativi ai prezzi, ai quantitativi o alla prestazione richiesta al fornitore, gli estremi del preventivo, e il CIG (Codice Identificativo Gara) nonché i dati relativi al centro di costo.

Nell'ordine vengono altresì inserite le informazioni inerenti il luogo e i tempi di consegna della merce, se non previsti contrattualmente, nonché i riferimenti dell'operatore che ha emesso l'ordine.

Il fornitore è tenuto ad indicare sulla fattura e sul documento di trasporto (d.d.t.) il numero dell'ordine di acquisto. L'ordine sottoscritto dal Responsabile della U.O.C. Provveditorato-Economato viene inviato al fornitore e in copia al magazzino aziendale presso il quale verrà consegnato il bene.

### 5.2 Ricevimento del bene e presa in carico

Tutti i beni da sottoporre ad inventario devono transitare dalla struttura U.O.C. Provveditorato-Economato tramite l'addetto al magazzino, il quale è responsabile della loro ricezione.

I reparti/servizi/Unità Operative sono interdetti dal ricevimento di beni mobili direttamente in sede, difatti, ogni bene acquisito dalla ASST Nord Milano deve tassativamente transitare dal magazzino economale, il quale ha poi il compito di trasmettere il cespite al centro di costo richiedente.

L'addetto al magazzino, al momento della consegna, controlla l'esatta corrispondenza della quantità di colli indicati nel documento di trasporto e di quelli realmente consegnati.

L'addetto al magazzino è incaricato, altresì, di verificare l'esatta corrispondenza della natura e della qualità del bene confrontando quanto riportato nell'ordine d'acquisto e quanto indicato nel documento di trasporto. Una volta completato il controllo, l'addetto al

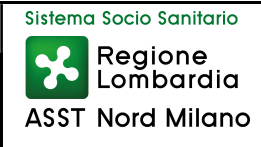

magazzino appone il visto "per accettazione" sul documento di entrata e carica la bolla nel sistema informatico Aziendale.

Per quanto riguarda gli arredi, essi vengono consegnati direttamente presso il centro di costo richiedente senza transitare per il magazzino economale. In questo caso è compito degli addetti all'inventario verificare l'esatta corrispondenza dei beni consegnati con i beni indicati nel documento di trasporto del fornitore (d.d.t.), apponendo il visto "per accettazione" sul documento e caricando il d.d.t. nel sistema gestionale aziendale.

Successivamente, il documento di trasporto viene trasmesso al magazzino economale, il quale provvede a inviarne una copia all'Ufficio competente dell'U.O.C. Provveditorato Economato.

Nel caso in cui l'operatore ricevente rilevi una non conformità del bene rispetto all'ordine o qualunque altra non corrispondenza e/o imperfezione dello stesso, egli è tenuto ad informare immediatamente l'ufficio della U.O.C. Provveditorato Economato che ha emesso l'ordine. Questo, a sua volta, provvederà a contattare il fornitore e ad attivare la procedura per l'eventuale reso di magazzino (PREC-PrS-005). In seguito, l'operatore collocherà il bene nell'area segregata dei prodotti non conformi in attesa di azioni da intraprendere ed aprirà una NC sull'applicativo on line "NON CONFORMITA" o su modulo ASSTNM-MA-010 "Modulo di segnalazione NC e Azione Correttiva".

Al contrario, se il bene è conforme a quanto ordinato, allora si può procedere alla fase di inventariazione: l'operatore di magazzino preposto al ricevimento della merce provvede alla registrazione del cespite nel sistema informatico aziendale compilando la scheda di presa in carico e apponendo la relativa etichetta sul bene.

Successivamente, il bene viene consegnato al responsabile della struttura destinataria il quale è tenuto a controfirmare, in maniera leggibile, la scheda di presa in carico apponendo anche il timbro della Struttura di appartenenza.

### 5.3 Inventariazione e iscrizione a libro cespiti

Tutti i beni mobili appartenenti alla ASST devono essere annotati nel registro informatizzato dei cespiti ovvero "inventariati". Verranno valutati di volta in volta, dal responsabile dell'inventario, di concerto con il Responsabile dell'U.O.C. Provveditorato-Economato, quei beni che pur avendo un utilizzo pluriennale hanno un valore economico irrisorio, per i quali, dunque, non è necessaria la annotazione all'interno del registro dei cespiti.

L'operatore addetto al magazzino carica il documento di trasporto nel sistema informatico aziendale, che a sua volta crea in automatico un collegamento con il relativo ordine in cui è indicata la fonte del finanziamento e il conto di bilancio di riferimento, inoltre per ogni cespite deve essere inserito il numero di etichetta applicata fisicamente sul bene. Tale operazione fa si che il bene venga inserito nel libro cespiti informatizzato e che vengano annotate le variazioni contabili. Il sistema informatico aziendale procede automaticamente alla redazione del verbale di consegna, il quale dovrà essere sottoscritto successivamente dal consegnatario del bene.

### 5.4 Valorizzazione iniziale

La valorizzazione iniziale del cespite avviene in maniera automatica al momento del carico del d.d.t.. Il sistema informatico aziendale, infatti, permette di creare una riga per ogni cespite, che a sua volta viene collegata all'ordine di acquisto e al budget di riferimento, nei quali è indicato il prezzo di acquisto iva compresa e il relativo conto di bilancio di riferimento. Detta procedura avviene nei due giorni successivi al ricevimento del bene.

Al momento dell'emissione dell'ordine viene, altresì, assegnata la classe di appartenenza che identifica la categoria merceologica del cespite.

Al momento del ricevimento della fattura l'U.O.C. Bilancio e Risorse Finanziarie provvederà a collegare la stessa alla bolla di ricevimento e verificherà che l'importo dei beni iscritti al libro cespiti corrisponda alla fattura e allo stanziamento fissato a budget.

Il collegamento informatico della fattura elettronica permette la registrazione contabile del cespite nel conto di bilancio indicato nell'ordine di acquisto e collegato al budget e alla fonte di finanziamento.

### 5.4.1 Proposta di donazione

Le proposte di donazione di beni devono essere indirizzate alla Direzione Generale della ASST Nord Milano e per conoscenza e alla U.O.C. Affari Generali attraverso l'utilizzo del modulo AAGG-MA-011.

Le proposte devono indicare:

- i dati relativi al donante:
- la manifesta volontà di donare;
- la struttura organizzativa destinataria della donazione;
- la descrizione del bene materiale nonché il valore IVA compresa dello stesso;
- la conformità dell'attrezzatura donata alla normativa vigente, allegandone i documenti che attestano le caratteristiche tecniche;.

La U.O.C. Affari Generali verifica la proposta di donazione e acquisisce i pareri dei vari uffici competenti attraverso il modulo "Scheda informativa per l'accettazione somme di denaro/di beni offerti in donazione" AAGG-MA014 che deve essere debitamente compilato e restituito alla U.O.C. Affari Generali entro 10 gg.

L'accettazione è subordinata ai seguenti presupposti:

- verifica degli elementi essenziali della proposta;
- assenza di diritti di esclusiva sui beni donati in capo al donatore;
- conformità alla normativa vigente.

L'accettazione della donazione è stabilita con deliberazione del Direttore Generale e nella stessa viene specificato il valore della attrezzatura sanitaria (iva compresa) nonché la sua classe di appartenenza.

La deliberazione viene successivamente trasmessa:

- alla struttura a cui il bene è destinato;
- all'ufficio inventario che provvederà alla registrazione a libro cespiti e all'apposizione dell'etichetta sul bene;

 alla U.O.C. Bilancio e Risorse Finanziarie che effettuerà la registrazione contabile sull'apposito conto di bilancio indicato nella delibera di accettazione.

### 5.5 Consegna al consegnatario o sub consegnatario

I Direttori di Dipartimento o di struttura o di centro di costo sono i consegnatari dei beni e ad essi è demandata la responsabilità, la gestione, la conservazione e la cura dei beni affidati fino a quando non abbiano ottenuto il formale atto di discarico. Essi saranno pertanto responsabili della presa in carico del bene con la sottoscrizione del relativo verbale, del corretto utilizzo, dell'ubicazione e dell'eventuale richiesta di dismissione, secondo le vigenti normative regionali e nazionali.

I consegnatari dei beni sono inoltre responsabili del corretto mantenimento ed impiego dei cespiti ai fini del rispetto delle norme antinfortunistiche (UNI, antincendio, D. Lgs. n. 81/2008 e ss.mm.ii).

Spetta solo alla U.O.C. Provveditorato Economato la registrazione contabile, negli elenchi e nell'apposito modulo informatizzato, dei beni mobili dell'Ospedale.

Nessun trasferimento di beni tra un centro di costo ed un altro può essere effettuato senza l'acquisizione della preventiva autorizzazione da parte dei Responsabili dei centri di costo interessati e senza aver segnalato il trasferimento alla U.O.C. Provveditorato Economato. In questo modo essa può provvedere alle opportune registrazioni contabili del trasferimento apportando tutte le dovute rettifiche alle scritture d'inventario.

Tale trasferimento dovrà formalizzarsi attraverso la compilazione dell'apposito modulo PREC-MA-010 "Richiesta di trasferimento beni mobili patrimoniali" che dovrà essere vistato dalla U.O.C. Provveditorato Economato - ufficio inventario – affinché possa poi procedere alle opportune e necessarie registrazioni.

#### 5.6 Ammortamento e sterilizzazione

Il calcolo degli ammortamenti dei cespiti aziendali, mediante l'applicazione della relativa aliquota, avviene conformemente a quanto previsto dal D.Lgs. n. 118/2011 e dai principi contabili di riferimento.

Ai beni inventariati viene assegnata una classe merceologica in fase di inventariazione, la quale è direttamente associata all'aliquota di ammortamento prevista, tenuto conto che questa azienda si avvale della facoltà di dimezzare l'aliquota stessa nell'esercizio di acquisizione del bene.

A tal fine, l'U.O.C. Bilancio e Risorse Finanziarie, in fase di predisposizione del bilancio consuntivo, provvede alla verifica di congruità tra i dati derivanti dalla movimentazione del libro cespiti rispetto alle risultanze contabili. Una volta esperiti i controlli si procede al calcolo delle quote di ammortamento da imputare a ciascun esercizio che avviene in modo automatizzato attraverso il sistema gestionale di CO.GE. Successivamente si procede sempre in maniera automatizzata dal sistema di CO.GE. alla rilevazione contabile delle scritture sul libro giornale.

Avvenuta la contabilizzazione degli ammortamenti dei beni inventariati, l'U.O.C. Bilancio e Risorse Finanziarie procede, altresì, alla sterilizzazione degli ammortamenti dei soli cespiti acquisiti mediante contributi in conto capitale, ai sensi del D.Lgs n. 118/2011.

A tale scopo, la procedura si articola nelle seguenti operazioni:

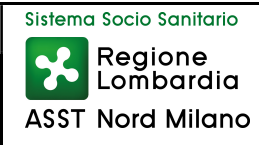

- estrazione dei cespiti che hanno prodotto ammortamento nel corso dell'esercizio, escludendo quelli acquistati ante 2012 mediante finanziamenti propri;
- suddivisione dei beni inventariati mediante tipologia di finanziamento;
- riconciliazione delle fonti di finanziamento con i relativi conti di patrimonio netto;
- imputazione delle quote di ammortamento oggetto di sterilizzazione ai conti di patrimonio netto e contabilizzazione delle stesse.

Al termine delle fasi sopra citate, si procederà alla riconciliazione dei saldi di bilancio secondo quanto previsto dalla procedura Riconciliazioni tra libro cespiti e contabilità generale.

#### 5.7 Manutenzione

I beni mobili a qualunque titolo presenti e in uso presso l'ASST siano essi di proprietà o in comodato d'uso gratuito sono sottoposti a manutenzione. Le attività connesse allo sviluppo del processo di pianificazione, programmazione e realizzazione della manutenzione nonchè le relative responsabilità sono definite nella procedura aziendale "Manutenzioni e Riparazione Altri beni".

#### 5.8 Incrementi

La valorizzazione degli incrementi dei cespiti modulari avviene al momento dell'emissione dell'ordine di acquisto così come stabilito per tutti i beni di cui al punto 5.4.

Nel caso di moduli aggiunti o integrativi (cespite figlio) di un bene principale (cespite padre) si dovrà, pertanto, procedere al collegamento degli stessi con il cespite originario, avendo cura di attribuire a questi una apposita etichetta che ne identifichi la registrazione a libro cespiti aziendale.

Le successive fasi di ammortamento e sterilizzazione dei beni integrativi di cespiti già in dotazione rimarranno le stesse previste per tutti gli altri acquisti, secondo quanto previsto al punto 5.6.

#### 5.9 Dismissioni

La dismissione di un bene mobile patrimoniale può avvenire per cessione a terzi, alienazione, permuta, rottamazione e/o demolizione per beni non più utilizzabili e/o obsoleti.

Accertata la necessità da parte degli affidatari dei beni, di dismettere un cespite non più idoneo all'uso, per vetustà o per qualsiasi altro motivo, lo stesso verrà dichiarato "fuori uso" previo accertamento tecnico e conseguentemente sarà scaricato dal libro degli inventari.

Le richieste di dismissione dei beni dovranno essere inviate alla U.O.C. Provveditorato-Economato dal servizio utilizzatore, il quale provvede a compilare l'apposito modulo PREC-MA-009 "Richiesta di dismissione beni mobili patrimoniali". In esso, inoltre, dovrà essere riportato il numero di inventario del bene che si vuole eliminare indicando la

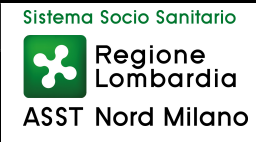

motivazione (obsoleto, mancata rispondenza a norme di sicurezza, non riparabile etc.), nonché il centro di costo di appartenenza.

Nel caso si debba dismettere beni di natura informatica come: personal computer, stampanti, materiale informatico vario, è necessario acquisire preventivamente il parere tecnico del Responsabile dell' U.O.C. Sistemi informativi Aziendali.

Per tutte le altre tipologie di beni il parere tecnico sarà espresso direttamente dal Responsabile della U.O.C. Provveditorato-Economato.

Si precisa che, in carenza di un formale parere tecnico (approvazione fuori uso o cessazione o rottamazione), non potrà essere autorizzata nessuna forma di dismissione dei beni mobili.

In seguito all'espressione tecnica favorevole alla dismissione, l'U.O.C. Provveditorato-Economato provvede ad effettuare, all'interno del sistema informatico, tutti gli aggiornamenti amministrativi e contabili necessari per la registrazione della dismissione. I dati sono automaticamente inseriti in una cartella contabile che viene visionata dalla U.O.C. Bilancio e Risorse Finanziarie, la quale provvede a tutti i successivi e necessari adempimenti contabili.

Nel caso in cui il bene mobile venga venduto o trasferito a terzi si dà, invece, corso alle operazioni preliminari necessarie per effettuare l'alienazione.

La fatturazione e la registrazione della cessione viene effettuata dalla U.O.C. Bilancio e Risorse Finanziarie che, in base al valore residuo del cespite, determina il valore della plusvalenza o della minusvalenza provvedendo alla registrazione contabile dei relativi importi.

## 5.10 Controlli periodici

L'U.O.C. Provveditorato Economato provvede periodicamente ad effettuare i seguenti controlli:

- 1. Verifica anche a campione dell'apposizione della firma sui DDT;
- 2. Per i nuovi cespiti, controllo sul corretto caricamento dei dati a sistema (n. inventario, classificazione cespite, costo d'acquisto, data acquisto, fonte di finanziamento, aliquota di ammortamento, data collaudo, ecc...);
- 3. Per i nuovi cespiti, verifica della presenza dell'evidenza del controllo effettuato dagli uffici liquidatori sulla corrispondenza fra ordine, fattura e DDT;
- 4. Verifica della corrispondenza dell'aliquota di ammortamento con quella prevista dal d.lgs. 118/2011: ricalcolo ammortamenti a campione;
- 5. Verifica che gli ammortamenti non siano stati avviati prima del collaudo.

### 5.11 Conservazione documentazione

Le bolle di consegna (DDT) e i verbali di consegna sono conservati presso il magazzino centrale Ospedale Bassini per un periodo di tempo pari a 10 anni.

#### Coord. Responsabile GdL:

Dott.ssa Lucia Salvaggio, Responsabile dell'U.O.C. Controllo di Gestione e Internal Auditing

Componenti GdL:

Dott.ssa Lucia Salvaggio, Responsabile dell'U.O.C. Controllo di Gestione e Internal Auditing;

Dott.ssa Domenica Luppino, Direttore Dipartimento Amm.vo e Responsabile U.O.C. Bilancio e Risorse finanziarie;

Dott. Paolo Cavallaro, Responsabile ufficio Bilancio e Patrimonio, U.O.C. Bilancio e Risorse finanziarie;

Ing. Riccardo Lotti, Responsabile U.O.C. Tecnico-Patrimoniale;

Dott. Michele Redaelli, Responsabile U.O.C. Provveditorato-Economato;

Sig.ra Manuela Chiovenda, Collaboratore Amministrativo - U.O.C. Provveditorato Economato e RAQ U.O.C. Provveditorato Economato;

Sig. Maurizio Tarabori, Collaboratore Amministrativo - U.O.C. Provveditorato Economato e Responsabile Ufficio Inventario;

Ing. Tatiana Cancellieri, Responsabile U.O.S. Ingegneria Clinica;

Ing. Pietro Lanzoni, Responsabile U.O.C. Sistemi Informativi aziendali;

Dott.ssa Caterina Baccilieri, Responsabile U.O.S. Qualità e Risk Management;